# **MEASUREMENT AND VERIFICATION PLAN**

**FOR**

### **GATEWAY ONE BUILDING**

## *Draft*

May 2013

*Submitted to:*

**New York State Energy Research and Development Authority** 17 Columbia Circle Albany, NY 12203-6399

*Submitted by:*

#### **CDH Energy Corp.**

PO Box 641 2695 Bingley Rd Cazenovia, NY 13035 (315) 655-1063 [www.cdhenergy.com](http://www.cdhenergy.com/)

#### **Project Team:**

#### **NYSERDA Program Manager:**

Joanna Moore jm1@nyserda.ny.gov

#### **Site/Applicant:**

Peter Zaslowe Cushman & Wakefield One North Lexington Ave White Plains, NY 10601 914-683-5142 201-280-7169 Cell 914-328-3018 Fax peter.zaslowe@cushwake.com

#### **Developer:**

John W. Brogan GI Endurant LLC One Penn Plaza, Suite 1410 New York, NY 10119 P 646-786-1260 F 646-695-1993 C 646-522-3703 john.brogan@gienergy.us

#### **Controls Contractor**

Paul Gobeille Gobeille Automation 2421 Glen Gardner Dr. Jacksonville, FL 32246 24hr Phone – 904.294.8115 PGobeille@ga-fla.com

#### **NYSERDA QC Contractor:**

Hugh I. Henderson, Jr. CDH Energy Corp. PO Box 641 Cazenovia, NY 13035 315-655-1063 315-655-1058 FAX [hugh@cdhenergy.com](mailto:hugh@cdhenergy.com)

## **1. Introduction**

The Gateway One CHP System is located at One N Lexington Ave, White Plains, NY. This 530,000-square-foot, Class A office building is located across from the White Plains Metro-North Train Station in downtown White Plains.

The system includes one (1) Caterpillar natural gas fired engine-generator set with a rated output of 2,055 kW. The synchronous generator provides power to the building's three (3) electrical services through three (3) inverter-based power converter modules. The heat from the engine jacket and the exhaust heat exchanger is recovered by a heat recovery loop to meet building loads. The heat recovery loop circulates 550 gpm of hot water to a 500 ton absorption chiller and to a heat exchanger that serves the building's hot water heating system. Heat is used by the absorption chiller during the summer months and transferred to the building heating system in the winter and swing seasons. A dump heat exchanger rejects unneeded heat to the building's cooling tower system. The dump heat exchanger is controlled to maintain an acceptable return water temperature back to the engine.

Measured data will be collected at 15-minute intervals on this system to meet the requirements of the NYSERDA performance-based CHP program. This data will allow NYSERDA to provide the basis for the performance-based incentive payments under this program. The collected data will be loaded into the NYSERDA CHP database (chp.nyserda.ny.gov) over the two (2) year performance period. The data will be analyzed to confirm:

- The energy production and power output during the summer peak demand period meets the program requirements,
- The thermal and power output meet the requirements of 60% LHV fuel conversion efficiency (FCE) as defined in the NYSERDA CHP Systems Manual.

### **2. Data Collection and Instrumentation**

The SCADA system at the site will be used to collect the required data. The system includes an OSISoft PI Historian at the site that gathers more than 400 points from the control system. [Table](#page-4-0)  [1](#page-4-0) lists the data points required to quantify system performance. The schematics given in [Figure](#page-5-0)  [1](#page-5-0) through [Figure 4](#page-7-0) indicate the locations of the data points in the system. The narrative below explains how these data points will be used to track and quantify system performance.

[Figure 1](#page-5-0) shows the main components of the CHP heat recovery system. The temperatures throughout the heat recovery loops (**TLS**, **TLR1**, **TLR2**, **TLR3**, **TLR4**, **TLR5**) can be used with the primary and secondary loop flow rates (**FL1**, **FL2**) to determine the useful thermal energy supplied by the engine. The chilled water temperatures and flow rate (**CHW\_TLS**, **CHW\_TLR**, **CHW\_FL**) and the cooling output (**CHW\_Q**) from the BTU meter will be used to evaluate and confirm the capacity and efficiency of the chiller. The building hot water loop measurements (**HHW\_TLS**, **HHW\_TLR**, **HHW\_FL, HHW\_Q**) provide a check to confirm total useful heat recovery measured on the secondary loop side.

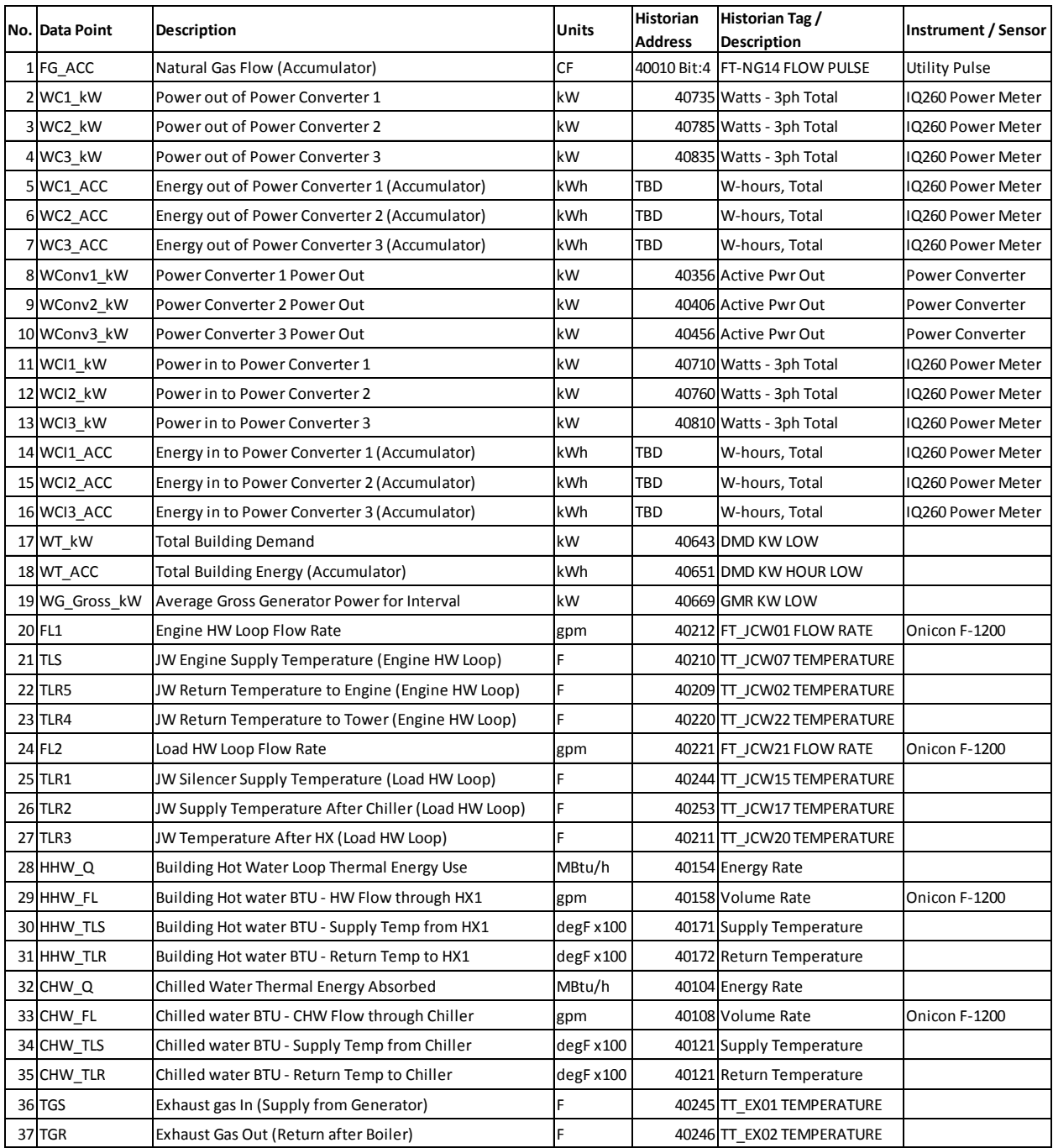

<span id="page-4-0"></span>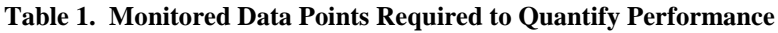

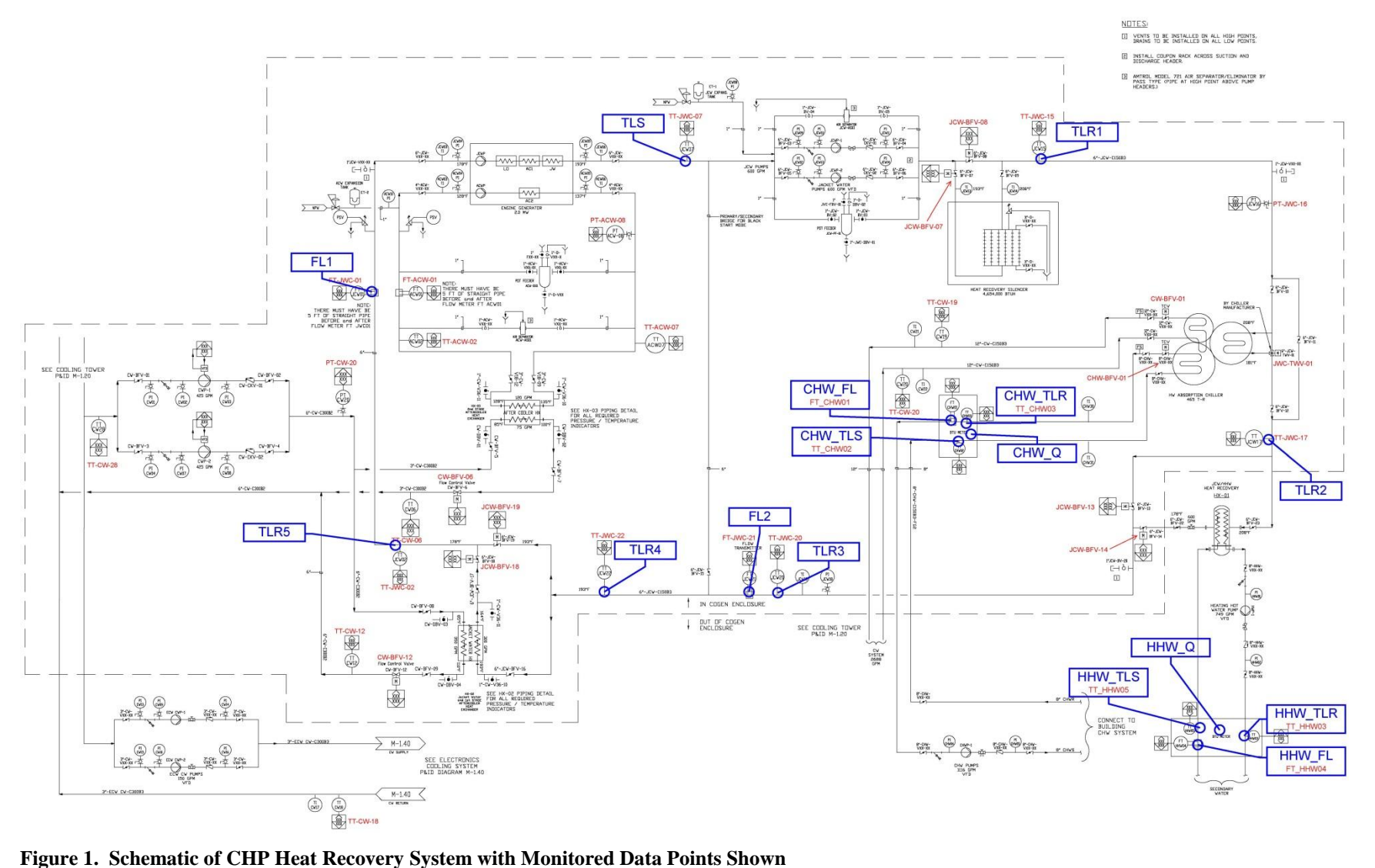

<span id="page-5-0"></span>

[Figure 2](#page-6-0) shows the location of the monitored points on the engine exhaust (**TGS**, **TGR**). These points will be used for diagnostic purposes.

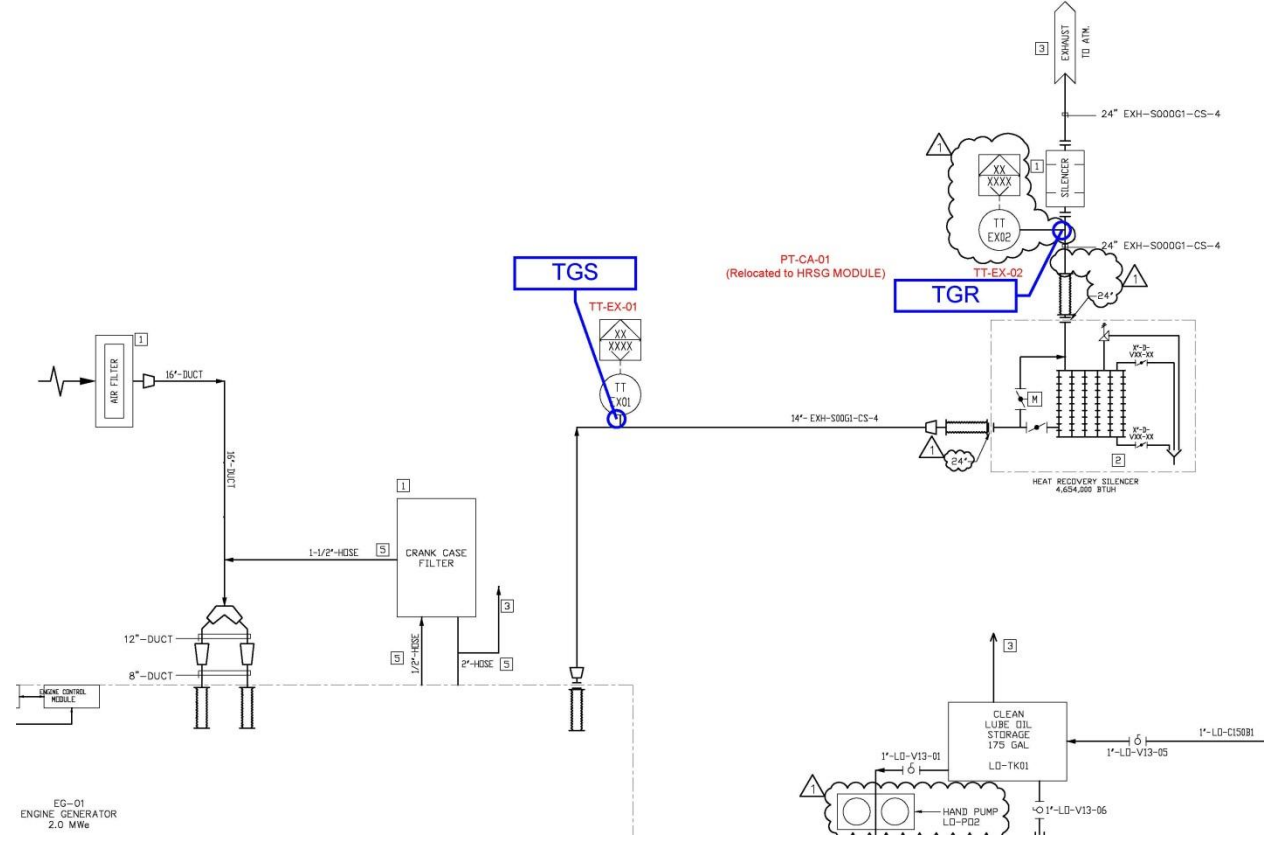

<span id="page-6-0"></span>**Figure 2. Schematic of Engine Exhaust with Monitored Data Points Shown**

[Figure 3](#page-6-1) shows the gas meter room, and the location of the utility gas meter for the dedicated CHP system gas line (**FG**). This point will be used to calculate the system efficiency.

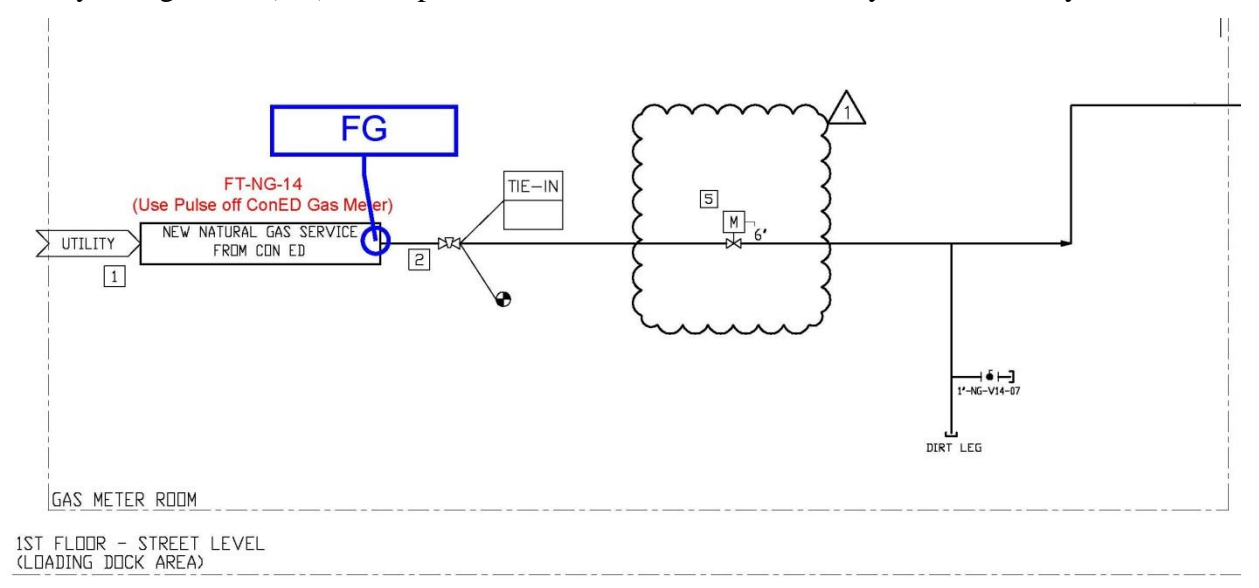

<span id="page-6-1"></span>**Figure 3. Schematic of Gas Meter Room with Monitored Data Point Shown**

[Figure 4](#page-7-0) shows the revenue grade power meters before the three converters (**WCI1**, **WCI2**, **WCI3**), the power readings from the converters themselves (**WCONV1**, **WCONV2**, **WCONV3**), and the revenue grade power meters located after the converters (**WC1**, **WC2**, **WC3**). The meters after the converters will be used to determine the net generator output. The gross generator output measured at the generator (**WG\_Gross**) will also be monitored (the difference between the net and gross output is the parasitic load). The total building energy use (**WT**) will also be measured to determine impact of on-site power generation on the facility.

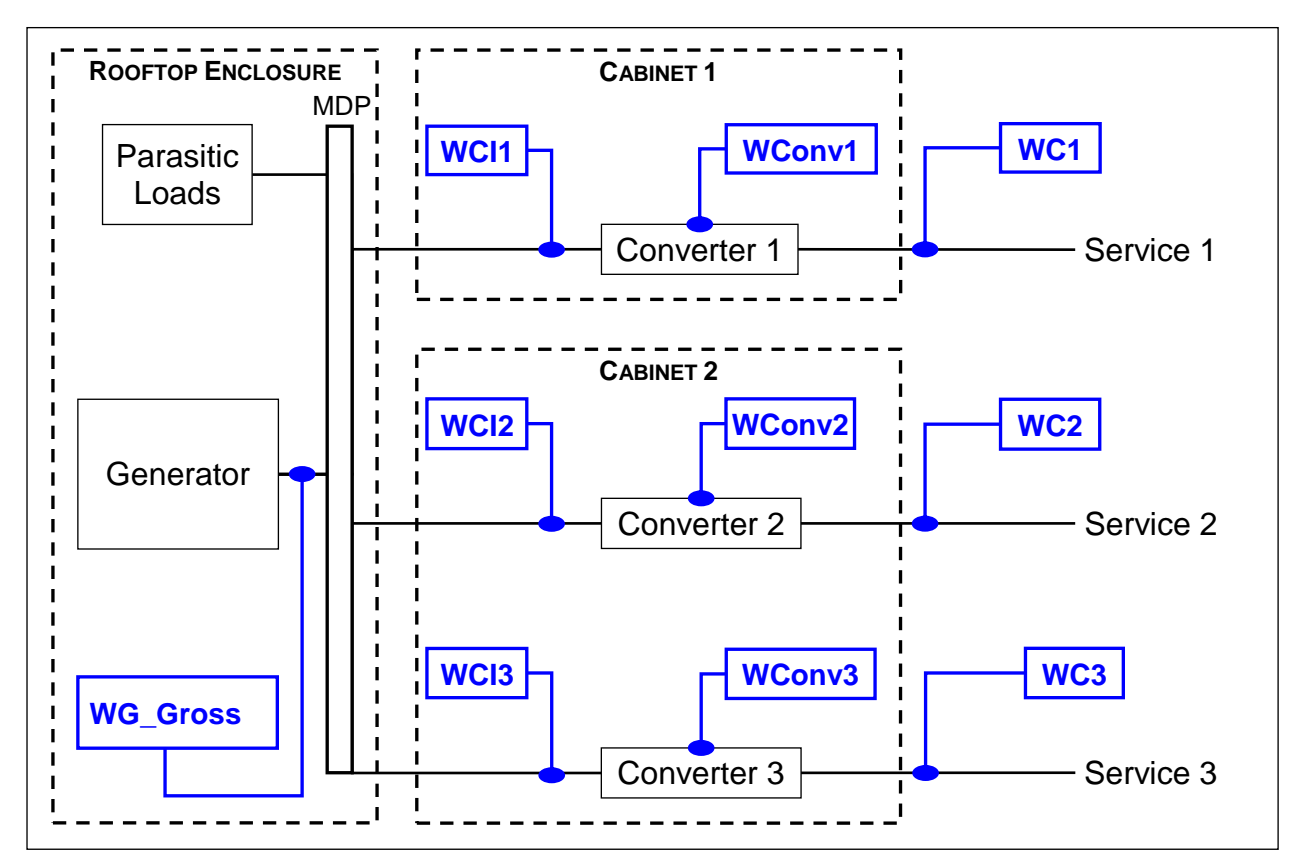

<span id="page-7-0"></span>**Figure 4. Electrical One-Line with Monitored Data Points Shown**

#### Data Collection Process

Data is collected by the Andover BMS and then communicated to the OSISoft PI Historian installed by Gobeille Automation. The historian system will be programmed to generate a report containing the data listed in [Table 1](#page-4-0). These data points will be automatically averaged and logged to the report at 15-minute intervals. Each 15-minute record will be time and date stamped. The file will be a row-oriented comma separated values (CSV) file with sufficient resolution to accurately represent each reading. Once per day the file containing the last week of data will be automatically transferred to CDH Energy servers (the NYSERDA web site contractor) via Secure FTP (SFTP) .

### **3. Data Analysis Procedures**

The collected data will be used to determine quantities required for the NYSERDA CHP website and for the incentive calculations. The calculation procedures are listed in [Table 2](#page-9-0).

| <b>CHP Website Variables</b>                                                          | <b>Required Calculations</b>       |
|---------------------------------------------------------------------------------------|------------------------------------|
| <b>WG kW:</b> Net Power Output (kW)                                                   | $=$ WC1 kW + WC2 kW + WC3 kW       |
| <b>WG</b> : Net Energy Output (kWh)<br>(Uses interval data from accumulators)         | $= (WC1 + WC2 + WC3)$              |
| <b>FG</b> : Engine Gas Consumption (CF)<br>(Uses interval data from accumulator)      | $=$ FG                             |
| <b>QHR</b> : Useful Heat Recovery (Btu/h)                                             | $=$ $k_{hw}$ x FL2 x (TLR1 – TLR3) |
| <b>QD</b> : Unused Heat Recovery (Btu/h)                                              | $=$ $k_{hw}$ x FL1 x (TLR4 – TLR5) |
| <b>WT:</b> Utility Power Consumption (kWh/h)<br>(Uses interval data from accumulator) | $=$ WT                             |

<span id="page-9-0"></span>**Table 2. Calculations to Determine the Quantities of Interest to NYSERDA**

Where:  $\mathbf{k}_{\mathsf{hw}}$  = product of specific heat and density for hot water loop fluid (pure water) at its operating temperature (~500 Btu/h-gpm-°F)

The other collected data from Table 1 will be used to independently confirm and check the calculations.

The net power output from the CHP system (**WG**) is directly measured in this case by measuring the output from the three power converters.

The fuel conversion efficiency of the CHP system, based on the lower heating value of the fuel, will be defined as:

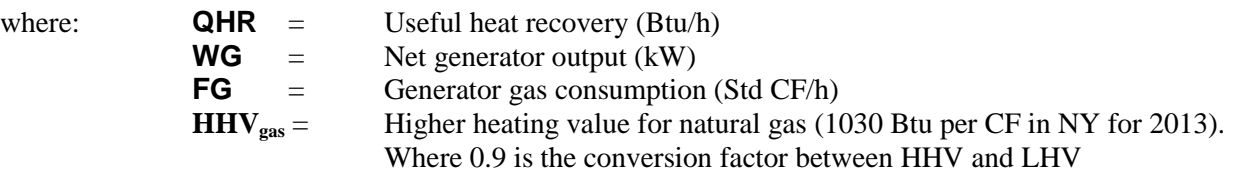

The FCE can be calculated for any time interval. When converting to daily, monthly, or annual values, the each value is summed and then the formula is applied:

Where the summation is over the number of intervals in the period of interest.

Other quantities that may be of interest for diagnostic purposes include:

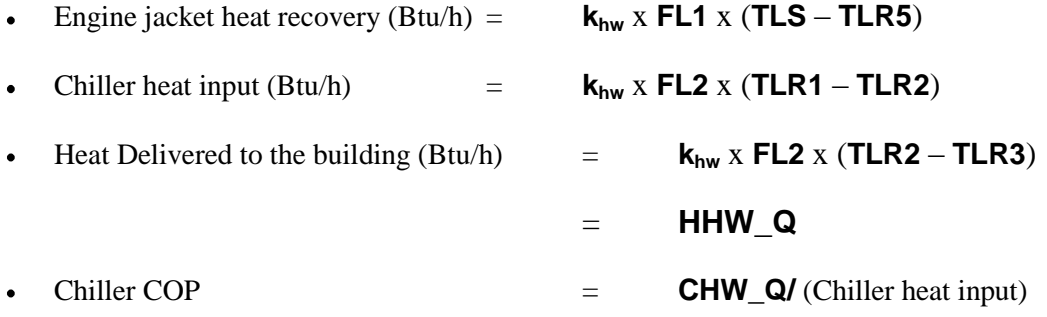